# BACCALAURÉAT GÉNÉRAL

ÉPREUVE D'ENSEIGNEMENT DE SPÉCIALITÉ

**SESSION 2023** 

## **PHYSIQUE-CHIMIE**

## **Lundi 20 mars 2023**

Durée de l'épreuve : **3 heures 30**

*L'usage de la calculatrice avec mode examen actif est autorisé. L'usage de la calculatrice sans mémoire, « type collège » est autorisé.*

Dès que ce sujet vous est remis, assurez-vous qu'il est complet. Ce sujet comporte 12 pages numérotées de 1/12 à 12/12.

**L'annexe page 12 est à rendre avec la copie.**

## **EXERCICE 1 - À LA DÉCOUVERTE DE SATURNE (11 points)**

La planète Saturne a été observée à travers une lunette astronomique pour la première fois par l'astronome Galilée en 1610. Il a pu entrevoir la planète, mais sa lunette ne lui a pas permis de distinguer clairement ce qui l'entourait (figure 1).

Ce n'est qu'en 1655, grâce à une lunette plus perfectionnée, que Christian Huygens comprend que ce qui entoure Saturne sont des anneaux dont l'aspect varie avec l'angle d'observation. La même année, il découvre également Titan, le plus gros satellite de Saturne (figures 2 et 3).

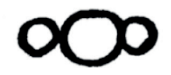

Figure 1. Saturne représentée par Galilée en 1610

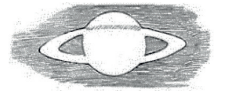

Figure 2. Un des premiers dessins de Saturne réalisé par Huygens en 1655

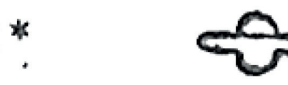

Figure 3. Positions respectives de Saturne et de Titan schématisées par Huygens en 1655

*S*ource : *Systema Saturnium* de Huygens

Le but de cet exercice est d'étudier la lunette astronomique de Huygens afin de comparer ses observations de Saturne et de ses anneaux à celles de Galilée. La fin de l'exercice est consacrée à l'étude du mouvement du satellite Titan à partir des observations de Huygens.

#### **Données :**

caractéristiques des lunettes astronomiques utilisées par Galilée et Huygens :

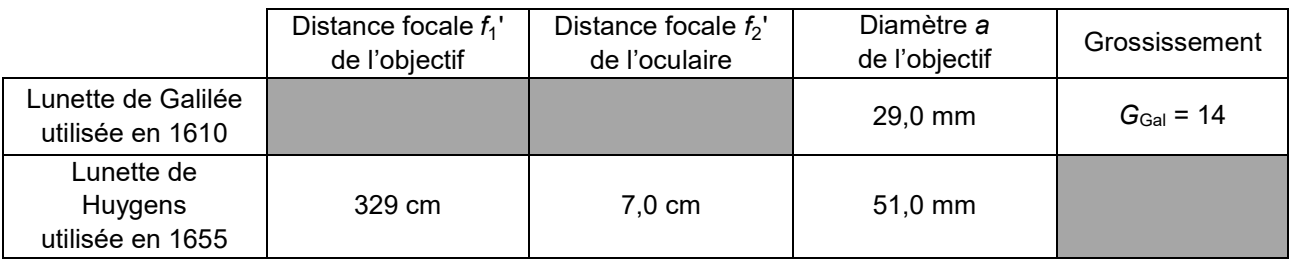

- un observateur peut distinguer deux points différents d'un objet si l'angle sous lequel sont vus ces deux points, depuis le point d'observation, est supérieur ou égal à 3,0×10-4 rad ;
- $\triangleright$  approximation dans le cas de petits angles (*θ* << 1 rad) : tan (*θ*) = *θ ;*<br>  $\triangleright$  constante de gravitation universelle · *G* = 6 67×10<sup>-11</sup> N·m<sup>2</sup>·kg<sup>-2</sup> ·
- constante de gravitation universelle :  $G = 6.67 \times 10^{-11} \text{ N} \cdot \text{m}^2 \cdot \text{kg}^2$
- $\geq$  masse de Saturne :  $M<sub>S</sub>$  = 5.68×10<sup>26</sup> kg :
- $\triangleright$  masse de Titan :  $M_T = 1,34 \times 10^{23}$  kg ;
- > distance moyenne entre la Terre et Saturne : *D*<sub>T-S</sub> = 1,42×10<sup>9</sup> km ;
- rayon de l'orbite de Titan autour de Saturne : *R* = 1,22×106 km.

#### **1. Observation de Saturne par Huygens**

La lunette de Huygens, considérée comme afocale, est modélisée par un système de deux lentilles minces convergentes notées L<sub>1</sub> et L<sub>2</sub>. La lentille L<sub>1</sub> représente l'objectif et la lentille L<sub>2</sub> l'oculaire. Leurs centres optiques respectifs sont notés O<sub>1</sub> et O<sub>2</sub> et leurs distances focales respectives sont notées  $f_1$ ' et  $f_2$ '.

Sur la figure A1 de l**'ANNEXE À RENDRE AVEC LA COPIE**, réalisée sans souci d'échelle, sont représentées les deux lentilles et la position du foyer image F'<sub>1</sub> de la lentille L<sub>1</sub>. La lunette est utilisée pour observer un objet AB, supposé « à l'infini », dont l'image par l'objectif sera notée A1B1. Deux rayons lumineux issus de B sont représentés sur le schéma.

**Q1.** Préciser le sens du terme « afocal ».

Q2. Placer, sur la figure A1 de l'ANNEXE À RENDRE AVEC LA COPIE, les foyers objet F<sub>2</sub> et image F'<sub>2</sub> de la lentille L<sub>2</sub> dans le cas d'une lunette afocale.

**Q3.** Construire, sur la figure A1 de l'**ANNEXE À RENDRE AVEC LA COPIE**, la marche des deux rayons lumineux issus de B qui émergent de la lunette en faisant apparaître l'image intermédiaire  $A_1B_1$ .

La lunette de Huygens est constituée d'un tube long de 372 cm. Comme indiqué sur la figure 4, l'oculaire est placé à une extrémité du tube. L'objectif quant à lui est enfoncé de 36 cm par rapport à l'autre extrémité, afin de le protéger de la buée.

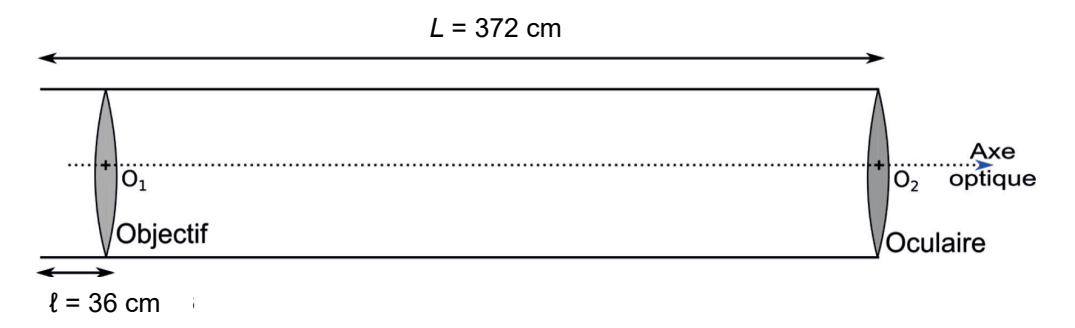

Figure 4. Représentation schématique de la lunette de Huygens (échelle non respectée)

**Q4.** Vérifier, à partir des données, que la lunette d'Huygens peut être considérée comme « afocale ».

L'angle θ, représenté sur la figure A1 de l**'ANNEXE À RENDRE AVEC LA COPIE**, désigne l'angle sous lequel l'espace AB entre la surface de Saturne et son premier anneau est vu à l'œil nu depuis la Terre, lorsque les anneaux de Saturne sont vus de face (voir figure 5).

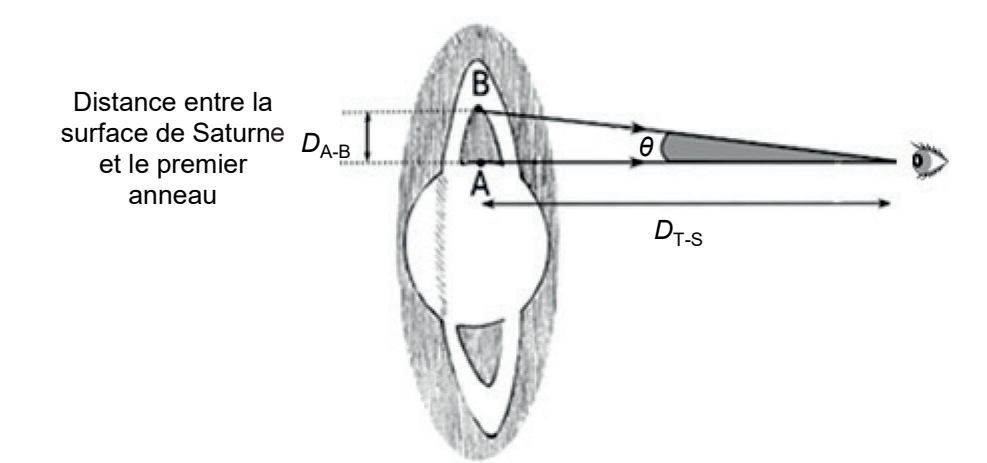

Figure 5. Angle sous lequel Saturne est vue par Huygens sans la lunette (échelle non respectée)

On note *θ*' l'angle sous lequel un observateur voit l'image A'B' de l'espace AB, à travers la lunette astronomique.

**Q5.** Placer l'angle *θ*' sur la figure A1 de l**'ANNEXE À RENDRE AVEC LA COPIE**.

**Q6.** Donner l'expression du grossissement *G*<sub>Huy</sub> de la lunette de Huygens en fonction des angles θ et θ'.

Q7. Montrer que le grossissement *G*Huy de la lunette de Huygens s'exprime en fonction des distances focales des lentilles  $L_1$  et  $L_2$  constituant la lunette :

$$
G_{\text{Huy}} = \frac{f_1}{f_2}.
$$

**Q8.** Calculer la valeur du grossissement *G*Huy de la lunette utilisée par Huygens.

#### **23-PYCJ1ME1** Page 3/12

**Q9.** Conclure sur la possibilité pour Huygens de distinguer la surface de Saturne de son premier anneau en utilisant la lunette. La distance entre la surface de Saturne et son premier anneau est égale à  $D_{A-B} = 3,17 \times 10^4$  km (figure 5).

#### **2. Prise en compte de la diffraction dans l'observation astronomique**

L'observation des détails d'un objet avec une lunette astronomique est principalement limitée par le phénomène de diffraction. En effet, l'image donnée par l'objectif d'une source ponctuelle « à l'infini » n'est pas un point mais une figure de diffraction circulaire, appelée tache d'Airy, représentée en figure 6.

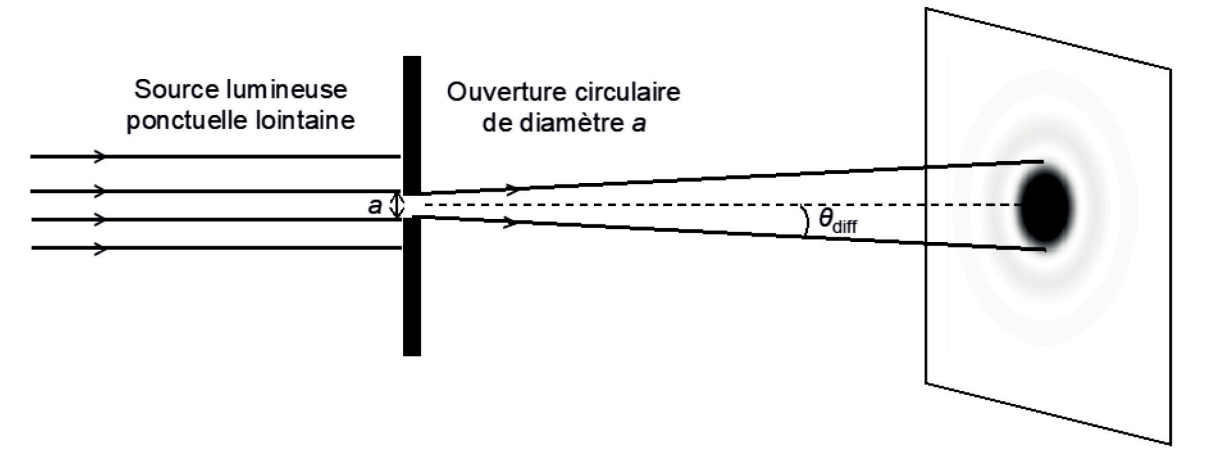

Figure 6. Figure de diffraction obtenue par une ouverture circulaire (échelle non respectée – image en négatif)

Dans le cas de la lunette astronomique, on admet que l'angle caractéristique de diffraction vérifie la relation :

$$
\theta_{\text{diff}} = 1.22 \times \frac{\lambda}{a}
$$

avec *λ* la longueur d'onde du faisceau incident et *a* le diamètre de l'objectif.

Une lunette astronomique ne permet de distinguer deux points A et B que si l'écart angulaire *θ* entre les directions de ces deux points vus depuis la Terre est supérieur ou égal à l'angle caractéristique de diffraction, c'est-à-dire si la condition *θ ≥ θ*diff est vérifiée. Si ce n'est pas le cas, les taches d'Airy associées aux deux points se superposent et les deux points ne peuvent être séparés visuellement.

**Q10.** Expliquer pourquoi on peut considérer que le phénomène de diffraction a empêché Galilée d'observer les anneaux de Saturne avec sa lunette astronomique contrairement à Huygens qui a pu les observer. Une approche quantitative est attendue.

On rappelle que la distance entre Saturne et la limite du premier anneau visible à l'époque est égale à *D*A-B = 3,17×104 km et on effectuera les calculs avec une valeur de la longueur d'onde *λ* = 550 nm, pour laquelle l'œil humain est le plus sensible.

*Le candidat est invité à prendre des initiatives et à présenter la démarche suivie, même si elle n'a pas abouti. La démarche est évaluée et doit être correctement présentée.*

#### **3. Découverte de Titan par Huygens**

Le 25 mars 1655, à 8 heures du soir, employant sa lunette, Huygens aperçoit près de Saturne, un point brillant qu'il soupçonne être un satellite de cette planète. Plus tard, ce satellite sera appelé Titan.

« Après le 25 mars 1655, à savoir le 10 avril, le satellite a été vu à la même position qu'il occupait à cette première date. De même, le 3 et le 19 avril de cette même année des positions identiques furent observées ; de même encore le 13 et le 29 de ce mois. Tenant donc compte de ces résultats, j'ai dessiné une circonférence de cercle représentant l'orbite du satellite, avec Saturne au centre, et je l'ai divisée en 16 parties, comme le montre la figure suivante. Dans cette orbite j'ai fait circuler le satellite suivant l'ordre naturel des chiffres. […]

Cherchant ensuite sur cette circonférence l'endroit où le satellite s'était trouvé dans notre première observation et corrigeant plusieurs fois cet endroit, […] il m'a semblé enfin que tout le mouvement peut être représenté le plus commodément, si dans le cas de la première observation, celle du 25 mars 1655, le satellite est placé auprès du nombre 12. Par suite le satellite de Saturne était le 26 mars auprès du nombre 13, le 27 mars auprès du nombre 14, le 3 avril auprès du nombre 5 et ainsi de suite aux endroits de l'orbite qui correspondent assez bien avec les situations observées la première année. »

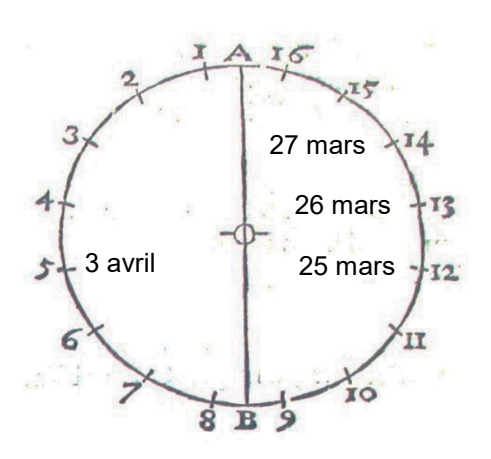

Source : d'après *Systema Saturnium,* Huygens

**Q11.** Justifier le choix de Huygens de diviser la trajectoire de Titan en 16 parties.

Le mouvement de Titan, noté T, est étudié dans le référentiel saturnocentrique, dont l'origine est placée au centre S de Saturne et dont les axes sont dirigés vers des étoiles lointaines. Il est considéré comme galiléen. On travaille dans le repère de Frenet  $(T, \vec{u}_i, \vec{u}_n)$ .

Dans *Systema Saturnium*, Huygens précise que la valeur de la période de révolution *T*Huy de Titan est de « 15 jours 23 heures 13 minutes ».

**Q12.** Donner l'expression vectorielle de la force d'interaction gravitationnelle exercée par Saturne sur le satellite Titan en fonction de *G*, *M*S, *M*T, *R* et de l'un des vecteurs unitaires.

**Q13.** Le mouvement de Titan autour de S est supposé circulaire. Montrer qu'il est uniforme puis que l'expression de la vitesse du satellite s'écrit sous la forme :

$$
v = \sqrt{\frac{G \cdot M_{\rm S}}{R}}
$$

**Q14.** En déduire l'expression de la période de révolution notée  $T_{\text{Kep}}$  de Titan. Calculer sa valeur. **Commenter** 

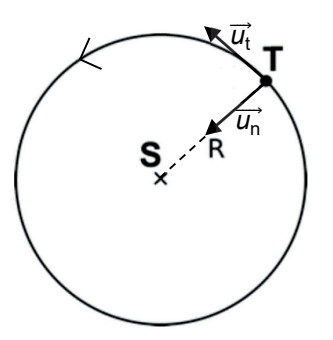

Figure 7. Schéma de la trajectoire de Titan dans le référentiel saturnocentrique

## **EXERCICE 2 - SYNTHÈSE DE L'ARÔME DE BANANE (5 points)**

L'arôme de banane est un mélange complexe de plusieurs espèces chimiques naturelles. Le principal constituant de cet arôme est l'éthanoate de 3-méthylbutyle aussi appelé acétate d'isoamyle : il est utilisé en parfumerie et comme additif alimentaire.

L'objectif de cet exercice est de comparer plusieurs protocoles permettant de synthétiser au laboratoire cette espèce chimique, afin de déterminer quelle synthèse est la plus éco-responsable.

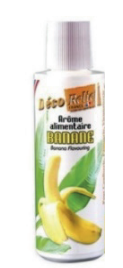

*Flacon d'arôme alimentaire banane commercial*

L'équation de la réaction de synthèse de l'éthanoate de 3-méthylbutyle est la suivante :

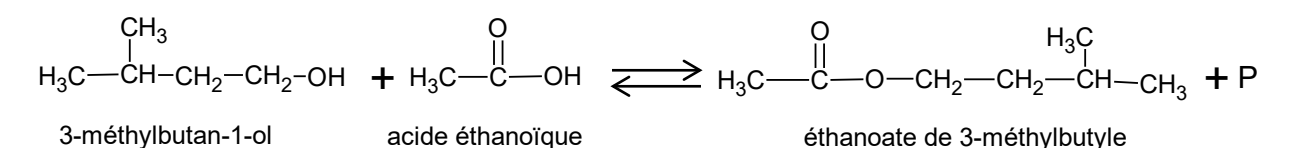

#### **Données :**

table de données de spectroscopie infrarouge :

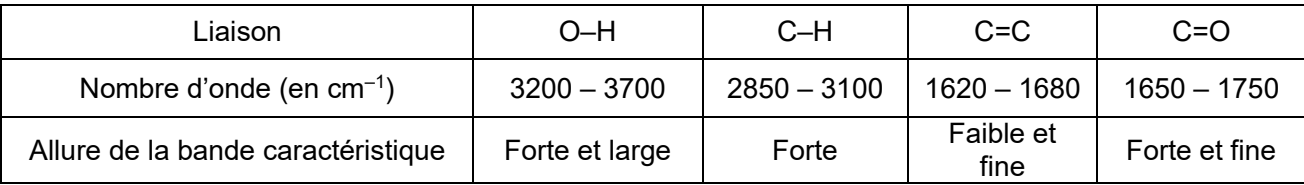

#### **1. Identification des espèces mises en jeu dans la réaction**

**Q1.** Représenter la formule topologique des réactifs et de l'éthanoate de 3-méthylbutyle. Entourer les groupes caractéristiques et identifier les familles fonctionnelles correspondantes.

**Q2.** Justifier que le produit P obtenu lors de cette synthèse est de l'eau.

**Q3.** Attribuer, à l'aide des données et en justifiant, chacun des spectres A et B représentés ci-après soit à l'acide éthanoïque, soit à l'éthanoate de 3-méthylbutyle.

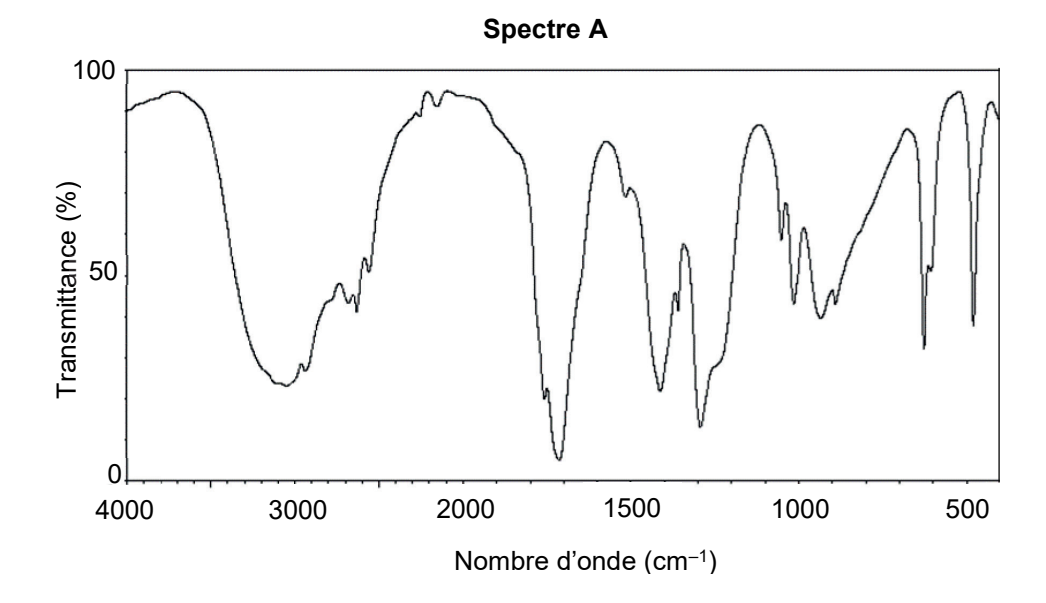

#### **Spectre B**

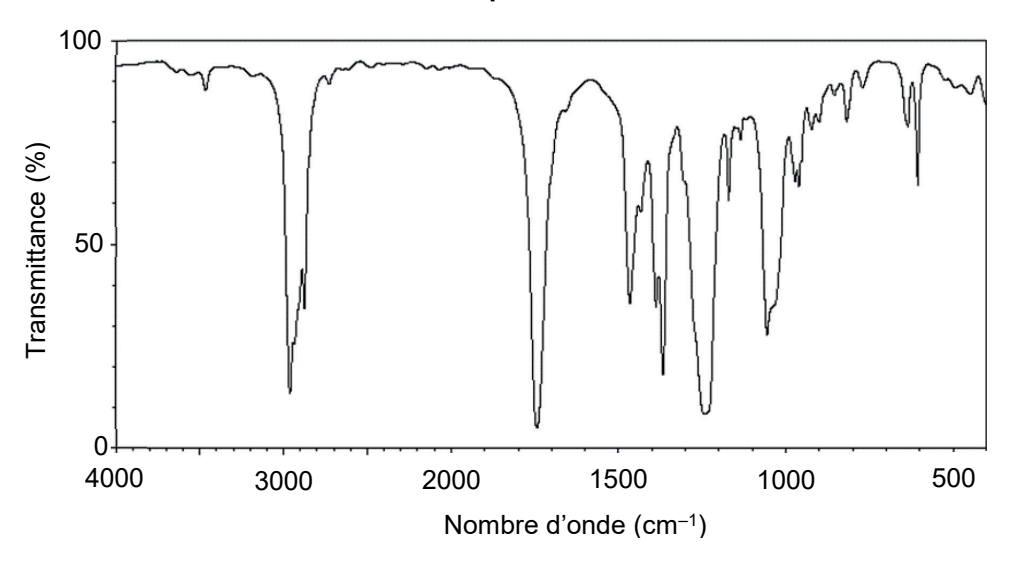

Source :<https://sdbs.db.aist.go.jp/>

#### **2. Comparaison de protocoles de synthèse**

#### **Données :**

≻ l'ion hydrogénocarbonate HCO<sub>3</sub> est une espèce amphotère appartenant aux couples acide-base suivants :  $\text{HCO}_3^-(\text{aq})/\text{CO}_3^{2-}(\text{aq})$  et  $(\text{CO}_2(\text{g}),\text{H}_2\text{O}(\text{l}))/\text{HCO}_3^-(\text{aq})$ ;

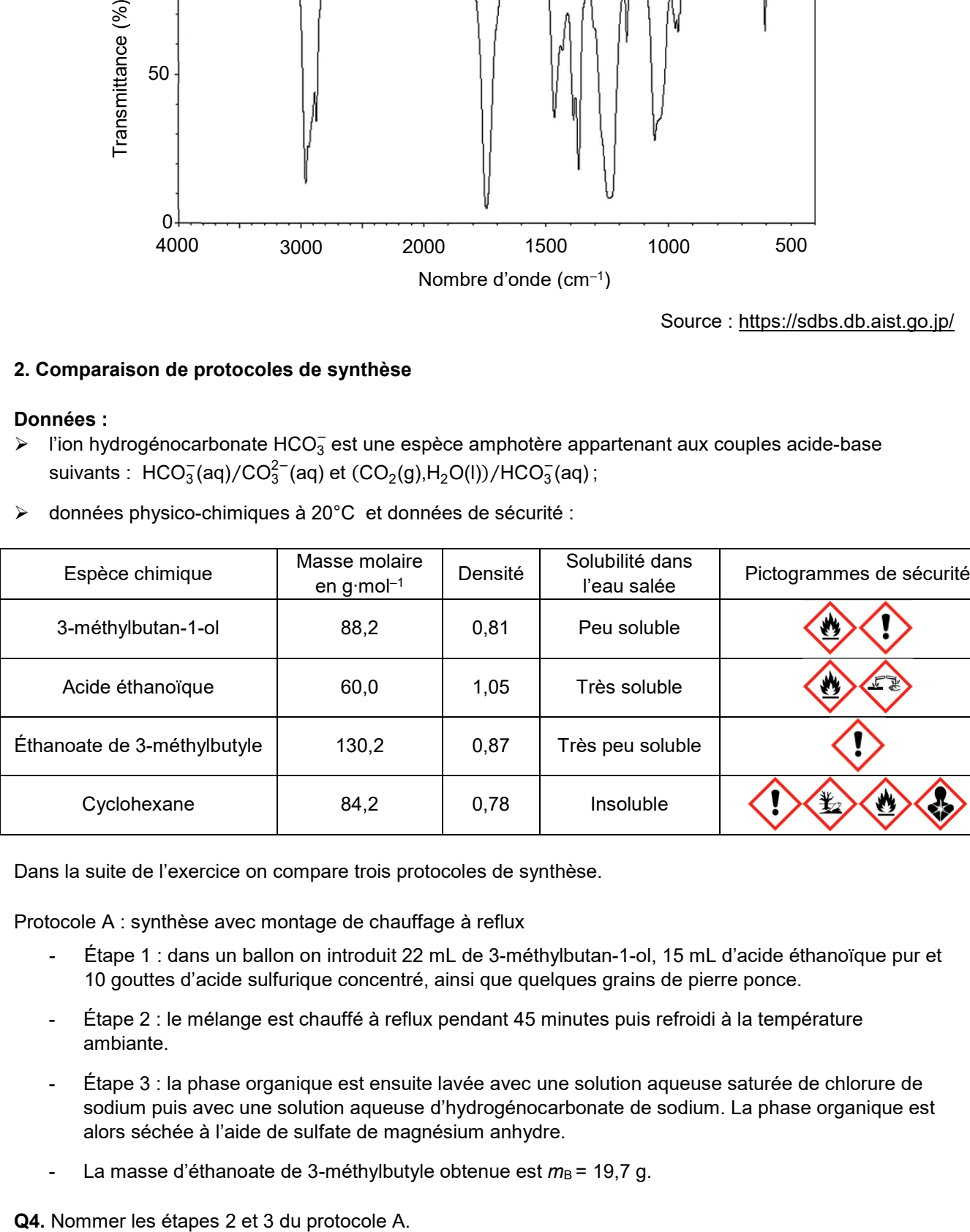

données physico-chimiques à 20°C et données de sécurité :

Dans la suite de l'exercice on compare trois protocoles de synthèse.

Protocole A : synthèse avec montage de chauffage à reflux

- Étape 1 : dans un ballon on introduit 22 mL de 3-méthylbutan-1-ol, 15 mL d'acide éthanoïque pur et 10 gouttes d'acide sulfurique concentré, ainsi que quelques grains de pierre ponce.
- Étape 2 : le mélange est chauffé à reflux pendant 45 minutes puis refroidi à la température ambiante.
- Étape 3 : la phase organique est ensuite lavée avec une solution aqueuse saturée de chlorure de sodium puis avec une solution aqueuse d'hydrogénocarbonate de sodium. La phase organique est alors séchée à l'aide de sulfate de magnésium anhydre.
- La masse d'éthanoate de 3-méthylbutyle obtenue est  $m_B$  = 19,7 g.

L'acide sulfurique concentré est utilisé comme catalyseur dans ce protocole.

**Q5.** Préciser le sens du mot catalyseur.

**Q6.** Préciser l'utilité du montage de chauffage à reflux dans ce protocole.

Lors du second lavage de l'étape 3 du protocole, on observe un dégagement gazeux.

**Q7.** À l'aide des données, proposer une explication à cette observation et justifier l'utilité de cette étape.

**Q8.** Déterminer le réactif limitant utilisé dans le protocole A puis calculer le rendement de la synthèse réalisée en suivant ce protocole.

Dans les protocoles B et C, les étapes 1 et 3 sont identiques à celles du protocole A mais l'étape 2 est modifiée comme indiqué ci-dessous :

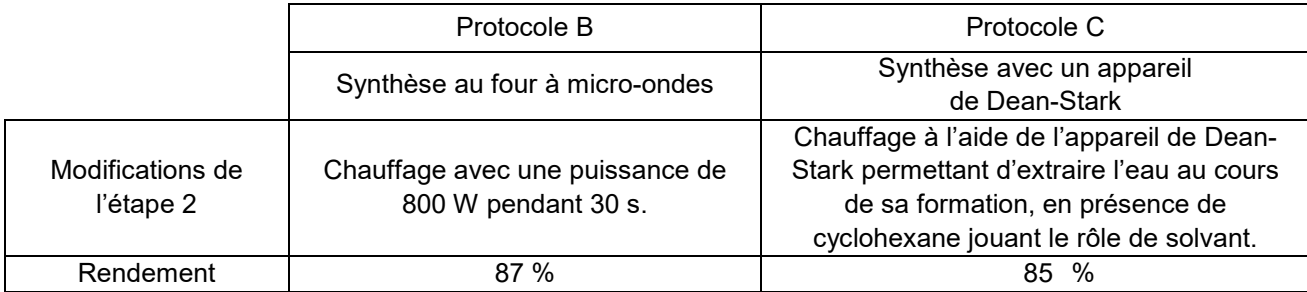

Le chauffe-ballon utilisé dans les protocoles A et C lors de l'étape 2 consomme une énergie de 4,1×10<sup>5</sup> J.

**Q9.** Calculer l'énergie utilisée pour chauffer le mélange réactionnel dans le protocole B. Commenter.

L'objectif de la chimie verte est de réduire l'impact de la chimie sur la santé humaine et l'environnement. Il s'agit donc de rechercher des milieux réactionnels alternatifs et respectueux de l'environnement tout en s'efforçant, dans le même temps, d'augmenter les vitesses et d'abaisser les températures de réaction. Paul T. Anastas et John C. Warner ont développé 12 principes de la chimie verte en 1991. Ces principes se divisent en deux groupes : "réduire le risque" et "réduire le plus possible l'empreinte environnementale".

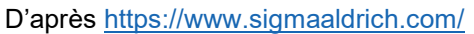

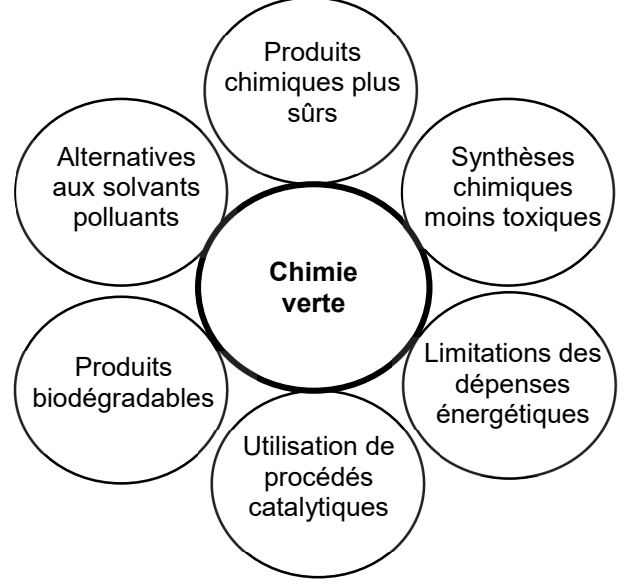

Figure 1. Schéma illustrant quelques principes directeurs de la chimie verte

**Q10.** À l'aide de la figure 1, identifier, en le justifiant, quel protocole répond le mieux aux principes directeurs de la chimie verte.

### **EXERCICE 3 - UNE FORMULATION DE L'ASPIRINE (4 points)**

L'aspirine est le nom commercial de l'acide acétylsalicylique. L'aspirine est utilisée depuis le début du XXe siècle comme principe actif analgésique (antidouleur) et antipyrétique (contre la fièvre). Il s'agit encore aujourd'hui d'un des médicaments les plus consommés au monde.

Cet exercice a pour objectif d'étudier un sachet de médicament contenant de l'acide acétylsalicylique.

#### **Données :**

extrait de la notice d'un sachet de médicament contenant de l'acide acétylsalicylique :

**Utilisation :** sachet dose de 1,0 g à dissoudre dans l'eau **Principe actif :** ion acétylsalicylate **Composition :** 900 mg d'acétylsalicylate de DL-lysine équivalent à un apport de 500 mg en acide acétylsalicylique

- $\triangleright$  en dissolvant un sachet de médicament dans 40 mL d'eau, on obtient une solution de pH = 5,0 ;
- $\triangleright$  couple acide-base (acide acétylsalicylique / ion acétylsalicylate) : p $K_A = 3.5$  à 25 °C ;
- propriétés de quelques espèces chimiques :

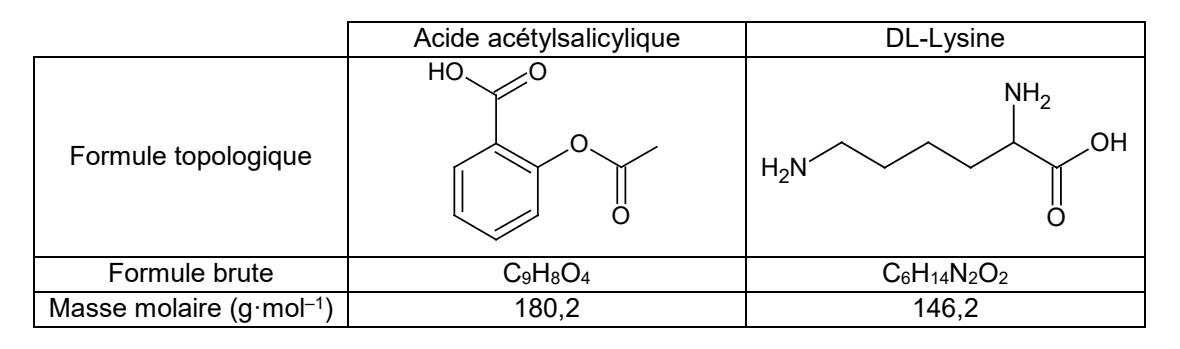

diagramme de prédominance (sans souci d'échelle) de la DL-Lysine :

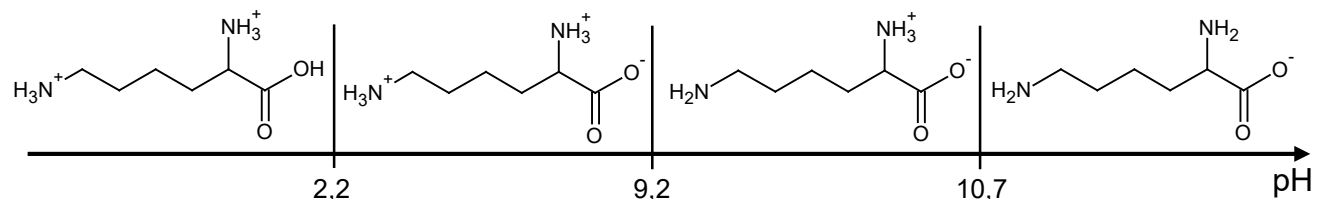

cercle chromatique :

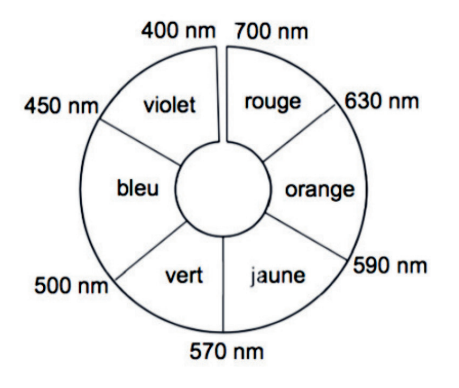

 pour décider si le résultat d'une mesure est en accord avec une valeur de référence, on utilise le quotient  $\frac{|x-x_{\text{ref}}|}{u(x)}$  avec *x*, la valeur mesurée ; *x*<sub>ref</sub> la valeur de référence et u(*x*), l'incertitude-type associée à la valeur mesurée *x*.

Le sachet de médicament étudié contient de l'aspirine sous la forme d'un composé ionique, l'acétylsalicylate de DL-lysine.

**Q1.** Représenter la formule semi-développée de l'ion acétylsalicylate.

**Q2.** La DL-lysine appartient à la famille des acides aminés. Proposer une explication.

**Q3.** Indiquer la forme prédominante des espèces associées à l'acide acétylsalicylique et à la DL-lysine présentes dans la solution de médicament obtenue après dissolution du contenu du sachet dans l'eau.

**Q4.** Justifier alors que le titrage acide-base de cette solution aqueuse de médicament par une solution d'acide fort ne permet pas de déterminer directement la quantité de matière de l'ion acétylsalicylate en solution.

On souhaite vérifier l'indication « équivalent à un apport de 500 mg en acide acétylsalicylique » figurant sur la notice du médicament. Pour cela, on réalise le protocole suivant :

- étape 1 : placer le contenu d'un sachet dans une fiole jaugée de volume *V*1 = 250 mL, ajouter 10 mL d'une solution d'hydroxyde de sodium concentrée, homogénéiser le mélange et attendre 20 minutes, puis compléter jusqu'au trait de jauge avec de l'eau distillée ;
- étape 2 : prélever un volume *V*2 = 5,0 mL de cette solution, l'introduire dans une fiole jaugée de volume *V*3 = 50,0 mL et compléter jusqu'au trait de jauge avec une solution acidifiée de nitrate de fer  $(\mathsf{Fe^{3+}}(\mathsf{aq})$  ; 3 NO $_3^{\circ}(\mathsf{aq})$ ). On note S la solution obtenue, dans laquelle a été formée une espèce colorée, notée B.

Lors de la mise en œuvre de ce protocole, les transformations chimiques mises en jeu sont toutes modélisées par des réactions considérées comme totales. La figure 1 en représente les étapes simplifiées. Les nombres stœchiométriques associés aux espèces représentées sont tous égaux à 1 :

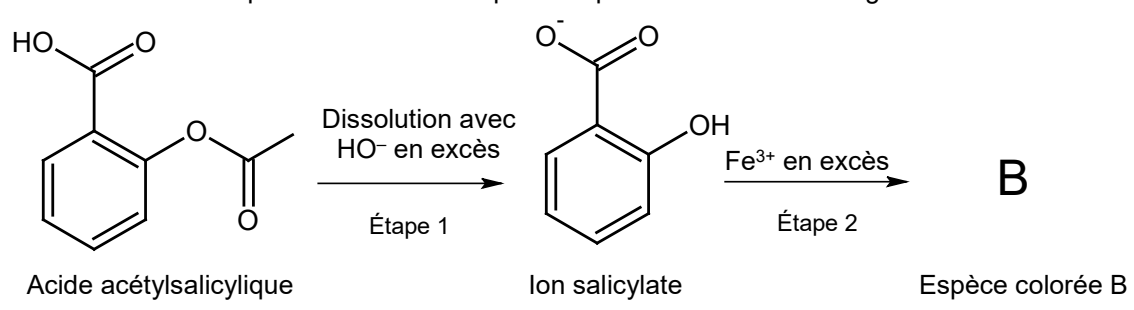

Figure 1 : étapes simplifiées de la synthèse de l'espèce colorée B

On souhaite réaliser le dosage spectrophotométrique par étalonnage de l'espèce colorée B obtenue à l'issue de l'étape 2. On admet que seule l'espèce B absorbe dans le domaine du visible.

Pour cela, on utilise une solution mère de l'espèce colorée B, à partir de laquelle on prépare par dilution 6 solutions étalons de concentrations connues. L'une de ces solutions étalons permet de réaliser le spectre d'absorption donné sur la figure 2. On mesure l'absorbance, à la longueur d'onde *λ* appropriée, de chaque solution étalon. Les résultats sont donnés en figure 3.

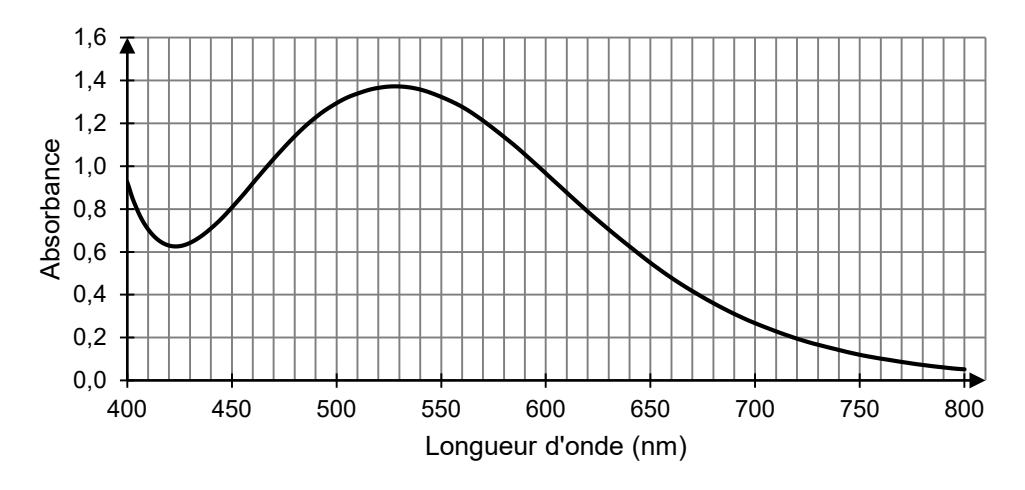

Figure 2. Spectre d'absorption d'une solution aqueuse de l'espèce colorée B à la concentration 1,74 mmol.L–1

**Q5.** Proposer une valeur de la longueur d'onde appropriée pour le dosage par étalonnage et en déduire la couleur de la solution contenant l'espèce B.

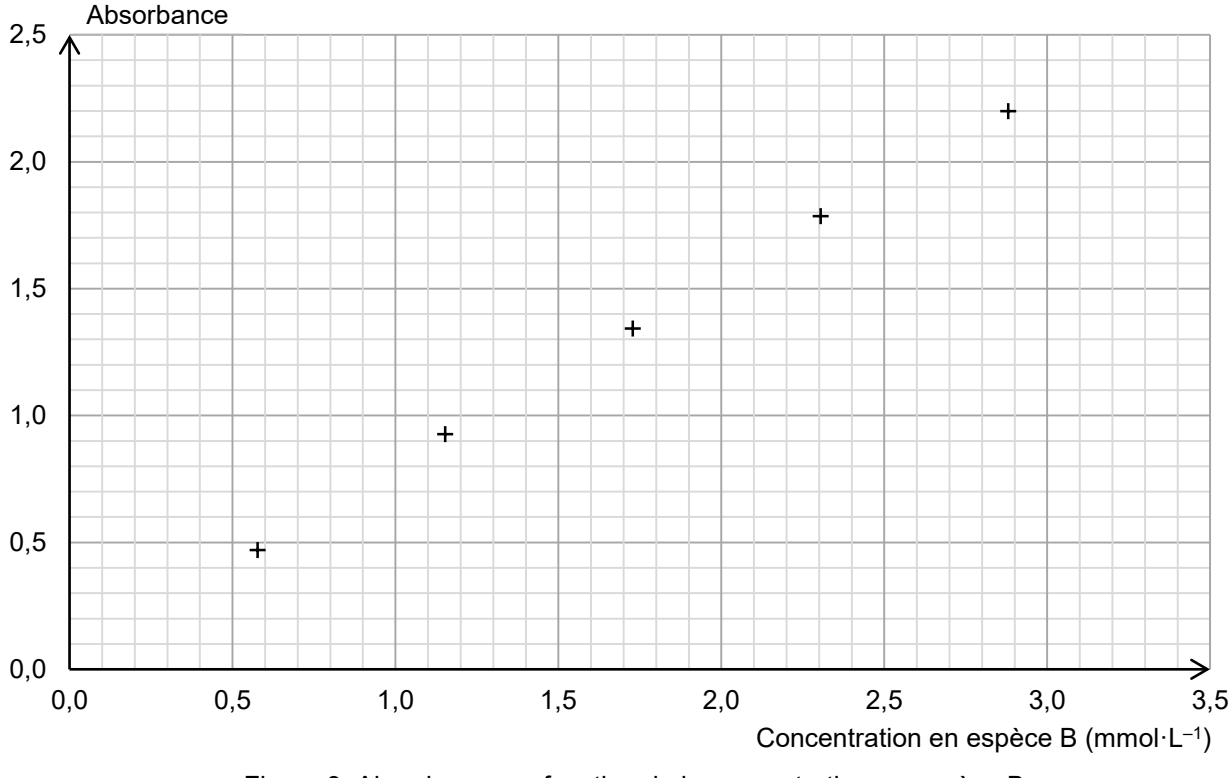

Figure 3. Absorbance en fonction de la concentration en espèce B

La mesure de l'absorbance de la solution S obtenue à partir du sachet de médicament donne *A* = 0,80.

**Q6.** En considérant que l'incertitude-type associée à la détermination de la masse a pour valeur u(*m*) = 30 mg, vérifier si la masse équivalente *m*exp d'acide acétylsalicylique présente dans le sachet est en accord avec les informations présentes sur la notice.

Le candidat est invité à prendre des initiatives et à présenter la démarche suivie, même si elle n'a pas abouti. *La démarche est évaluée et doit être correctement présentée.*

Page blanche laissée intentionnellement.

Ne rien inscrire dessus.

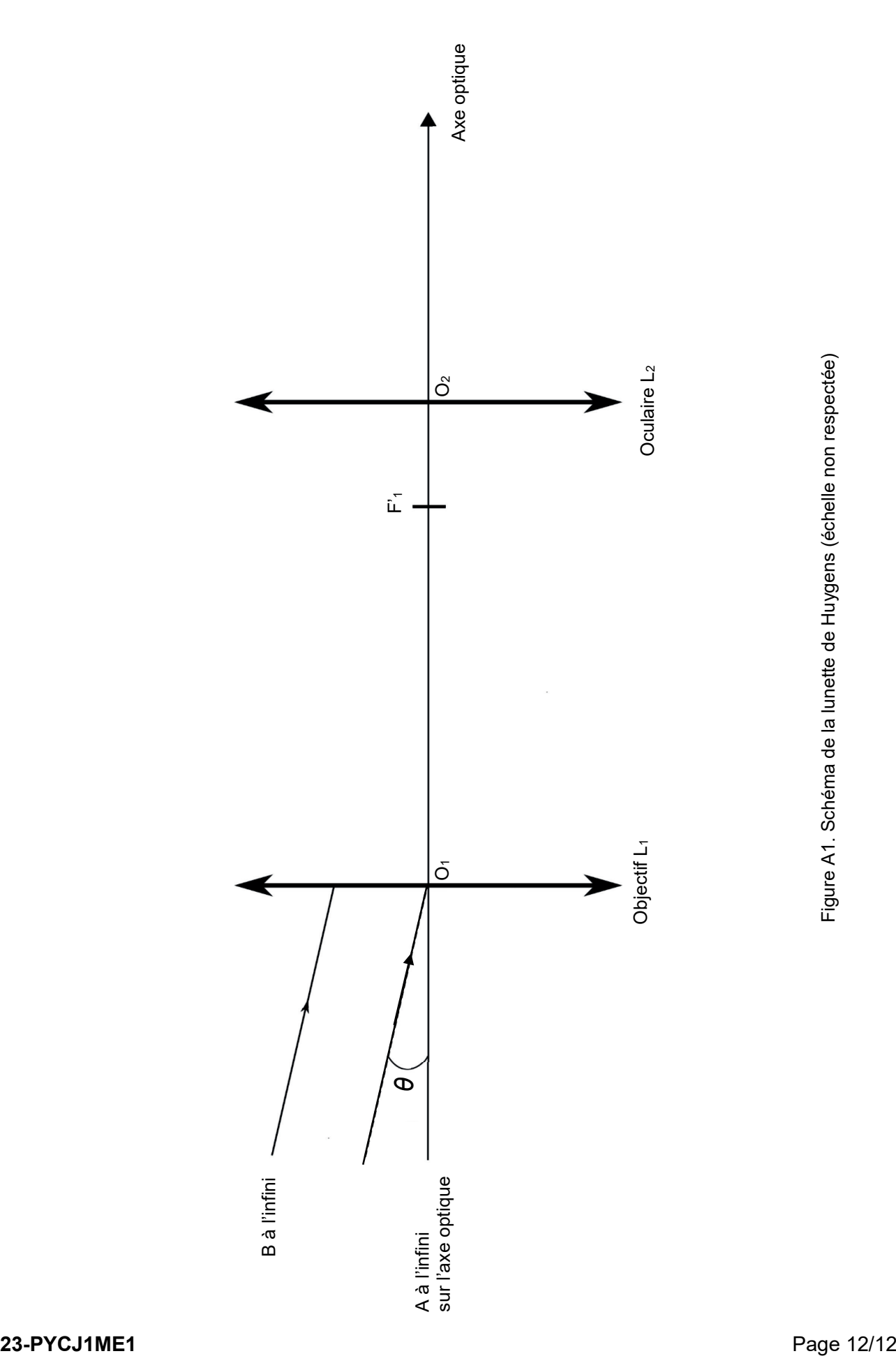

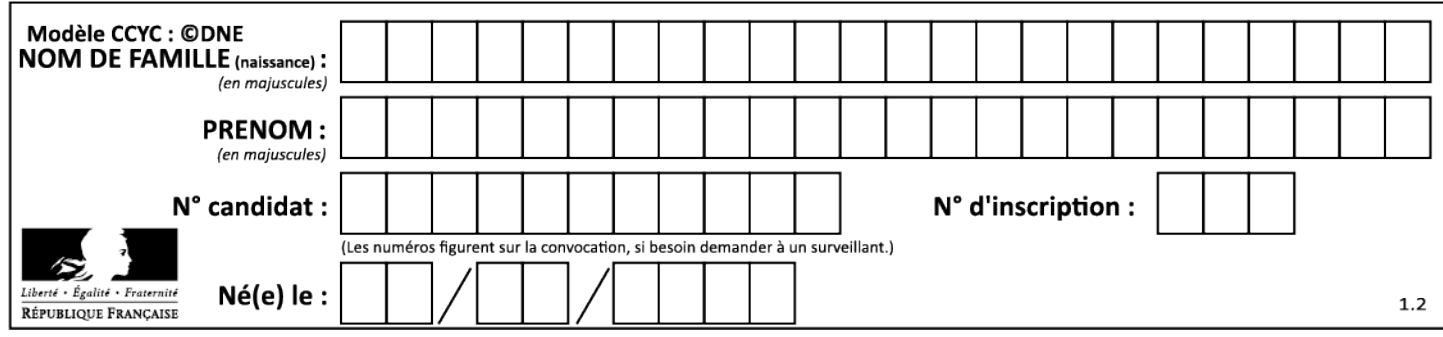

# **COURS PARTICULIERS**

# **COURS PHYSIQUE CHIMIE A DOMICILE**

- Accompagnement adapté à vos besoins
- Sélections exigeante de nos enseignants
- Une équipe pédagogique à l'écoute
- Un suivi assidu et des tarifs justes

**[Chercher un prof physique](https://groupe-reussite.fr/cours-particuliers/physique-chimie/tous-niveaux/france/) [chimie](https://groupe-reussite.fr/cours-particuliers/physique-chimie/tous-niveaux/france/)**

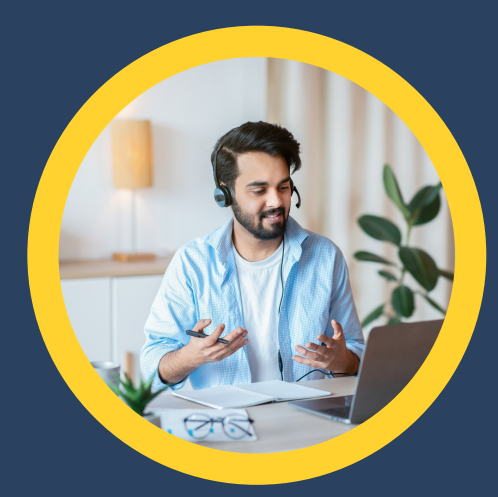

# **COURS PHYSIQUE CHIMIE EN LIGNE**

- Une éducation sans contraintes géographiques
- Des milliers d'élèves satisfaits
- Un conseiller pédagogique qui suit les progrès
- Des solutions qui s'adaptens à vous

**[Chercher un prof physique](https://groupe-reussite.fr/cours-en-ligne/physique-chimie/tous-niveaux/france/) [chimie en ligne](https://groupe-reussite.fr/cours-en-ligne/physique-chimie/tous-niveaux/france/)**